## Webcasting Rounds During COVID-19

## In Effect until December 31, 2020

OTN has received requests from our member sites to have webcasts of events such as 'Grand Rounds' during the COVID-19 response period recorded. In order to accommodate this request during this period, we advise the following be undertaken by member sites wishing to record these sessions:

|           | OTNhub Services Connect with a Patient at Home Seau an evaluat with a pulser in their home. enter patient email Con Kenn mare |                                                                                                    | Make a Video Call<br>Connect to an OlMuus member or noon-based system. |                   |                     |  |
|-----------|----------------------------------------------------------------------------------------------------|----------------------------------------------------------------------------------------------------|------------------------------------------------------------------------|-------------------|---------------------|--|
|           | Red at                                                                                                    | a Host Site<br>she dase to your patient<br>dule a video visit.                                      | city or po                                                             | ostal code Co     |                     |  |
|           | SQ Search                                                                                                    | a Specialist<br>the Directory to find a specialist<br>cepts patient referrals via video.            | enter a s                                                              | peciality <       |                     |  |
|           | () Aska S                                                                                                    | Clinical Question<br>pecialist a clinical question and get<br>within days using eConsult.           |                                                                        | nch eConsult      |                     |  |
|           | eCare Disease Management Solutions                                                                                            |                                                                                                    |                                                                        |                   |                     |  |
|           | Discou                                                                                                    | COPD & CHF patients<br>er a six-month intensive coaching prog<br>home-monitoring program called Tel | y am and                                                               | ler a Patient     |                     |  |
| Directory | Videoconference                                                                                                    | Schedule eConsult                                                                                   | Teledermatology T                                                      | elehomecare Profe | ssional Development |  |

Log in to otnhub.ca, click Schedule in the bottom navigation bar.

| rescome to recompa  | ss, Huiyuan Zhou                 |                                                                                                    |
|---------------------|----------------------------------|----------------------------------------------------------------------------------------------------|
| lick Search         | Thu. Mar. 19, 2020 : All Systems |                                                                                                    |
| ter Event ID        |                                  |                                                                                                    |
| ⇒                   | 12 am                            | Modify Vew                                                                                                    |
| r Series ID         | lan                              | Select Date:                                                                                                    |
| →                   | 2 am                             |                                                                                                    |
| _                   | 3 am                             | 4 Mar 🔁 2020 🔂 🕨                                                                                                    |
| endar               | 4 am                             | Ma Tu We Th Fr Sa S                                                                                                    |
| xier.               | San                              |                                                                                                    |
| in Work             | 6 am                             | 2 3 4 5 0 7 1<br>4 9 10 31 32 33 34 15<br>4 9 17 31 33 32 33 34 15<br>4 17 39 19 23 32 33<br>4 23 24 23 26 22 28 22<br>4 23 24 23 26 22 28 22 |
| ny Ny Events        | 7 am                             |                                                                                                    |
| ow My Marked Times  | 0 an                             | 94 17 19 19 20 21 22                                                                                                    |
|                     | 9 am                             |                                                                                                    |
| -CIINICAL EVENTS    | 10 am                            |                                                                                                    |
| pate Multipoint     | 11 am                            | Mark a Time Print Calendar                                                                                                    |
| eate Point-to-Point | 12 pm                            |                                                                                                    |
|                     | 1 pm<br>1 2 pm                   | My Systema:                                                                                                    |
| ical Events         | 2 pm<br>3 pm                     | View Hy Systems                                                                                                    |
| ources              | apm<br>4pm                       | All OTN Systems:                                                                                                    |
|                     | Sam                              | View Other Systems                                                                                                    |
| ablic Events        | 6 pm                             | [manual]                                                                                                    |
| eoorts              | 7 pm                             |                                                                                                    |
| ocuments            | 8 pm                             |                                                                                                    |
| rectory             | 9 pm                             |                                                                                                    |
| heduling Models     | 10 pm                            |                                                                                                    |
|                     |                                  |                                                                                                    |

Under Non-Clinical Events, click Create Multipoint and fill in event details. Schedule at least a day in advance to be able to webcast.

| <ul> <li><u>Oreate Point-to-Point</u></li> </ul>                                                                                                    | Date and Time                                                                                                    | Click here for help w                                                                                        | with this section             |
|----------------------------------------------------------------------------------------------------|----------------------------------------------------------------------------------------------------|----------------------------------------------------------------------------------------------------|-------------------------------|
| Clinical Events                                                                                                    | Date of Event:                                                                                                    |                                                                                                    |                               |
| Resources                                                                                                    | Multipoint events can be scheduled between 0<br>Multipoint events must be created at least 5 n                              | 05:00 - 20:00 EST; however, OTN support is available during t<br>minutes before they are scheduled to occur. | business hours only           |
| <ul> <li>Public Events</li> </ul>                                                                                                    | 20-03-2020 dd-mm-yyyy                                                                                                    |                                                                                                    |                               |
| Reports                                                                                                    | Closing Registration Date:                                                                                                  |                                                                                                    |                               |
| - Documents                                                                                                    | Participant registration must end at least 5 mil                                                                            | inutes prior to an event's scheduled occurrence.                                                             |                               |
| - Directory                                                                                                    | 20-03-2020 dd-mm-wow                                                                                                    |                                                                                                    |                               |
|                                                                                                    | Event Start and End Times:                                                                                                  |                                                                                                    |                               |
| <ul> <li>Scheduling Models</li> </ul>                                                                                                    | Event Setup:                                                                                                    | Scheduled Event:                                                                                             |                               |
| Request Update                                                                                                    | Starts                                                                                                    |                                                                                                    |                               |
| To request an update on site<br>/ system /contact<br>information, contact<br>Contact/updatesPiotn.ca                                                                                                    | 13:45 15<br>Setup<br>(Minutes)                                                                                              | 1400 24 Hour Format, HHMM<br>Start<br>Time*<br>(EST)                                                         | 1500<br>End<br>Time*<br>(EST) |
| What's New                                                                                                    | NOTE: Set up time is reserved for pre-even                                                                                  | nt preparations such as connection systems and roll-call.                                                    |                               |
|                                                                                                    |                                                                                                    |                                                                                                    |                               |
| New Features in<br>Ncompass and Directory                                                                                                    |                                                                                                    |                                                                                                    |                               |
| Ncompass and Directory                                                                                                    | Event Details                                                                                                    | Click here for help w                                                                                        | with this section             |
| Ncompass and Directory<br>The following features have<br>been introduced to help                                                                                                    |                                                                                                    |                                                                                                    | with this section             |
| Ncompass and Directory<br>The following features have                                                                                                    | Event Details Event Category*:  Administrative (                                                                            | Click here for help w                                                                                        | with this section             |
| Ncompass and Directory<br>The following features have<br>been introduced to help<br>support your work flow:                                                                                                    |                                                                                                    | Educational                                                                                                  | ith this section              |
| Ncompass and Directory<br>The following features have<br>been introduced to help<br>support your work flow:<br>Visual prompts for site<br>and oystem information<br>(mushing support, system                          | Event Category*:  Administrative  Event Title*: Indirect Onical Event Event Type*: Respirology                              | Educational                                                                                                  | with this section             |
| Ncompass and Directory<br>The following features have<br>been introduced to help<br>support your work flow:<br>• Visual prompts for site<br>and system information<br>(massing support, system<br>types, peripherals) | Event Category*: O Administrative (<br>Event Title*: Indirect Clinical Event                                                | Educational                                                                                                  | with this section             |
| Ncompass and Directory<br>The following features have<br>been introduced to help<br>support your work flow:<br>Visual prompts for site<br>and oystem information<br>(mushing support, system                          | Event Category*: Administrative (<br>Event Title*: Indirect Cinical Event<br>Event Type*: Respiratory<br>Other Description: | Educational                                                                                                  | with this section             |

Make sure you include at least a 15-minute setup time. Select Administrative as the Event Category, and note Indirect Clinical Event in the Event Title.

| eduling conflicts were detected, this request has been successfully schedule<br>st cleaned View   Befreith This Page<br>  Event #27/227541<br>  Time Unichested Scheduled                                                                                                    | d Registration Open                                                                                                    | Scheduling Hodels     Request Update     To request an update on site                                                                                                    | Email: huhou@oth.ca<br>Phone Number: 416446110x4094                                                                                                    | YOUR IMMEDIATE ATTENTION IS REQUIRED - OTN Webcasting Agreement Form.                                                                                                    |
|----------------------------------------------------------------------------------------------------|----------------------------------------------------------------------------------------------------|----------------------------------------------------------------------------------------------------|----------------------------------------------------------------------------------------------------|----------------------------------------------------------------------------------------------------|
| Event #170237541                                                                                                    | Registration Open                                                                                                    |                                                                                                    | Phone Number: 4164464110x4094                                                                                                    |                                                                                                    |
|                                                                                                    | Registration Open                                                                                                    |                                                                                                    |                                                                                                    | OTN Webcasting                                                                                                    |
|                                                                                                    |                                                                                                    | / system /contact<br>information, contact<br>ContactUpdatesilioth.ca                                                                                                    | Webcast Organizer: (if different from Requester) Organizer Email:                                                                                                    | Thrunding, March 10, 2020 at 12:42 PM<br>Zhou, Hulyuan<br>Deen Denis                                                                                                    |
| ils Click here far help with this section                                                                                                    | O Event Text Day                                                                                                    | What's New                                                                                                    | Name Of Organization*: ABC hespital                                                                                                    | Dear Presetter,                                                                                                    |
| as Look end for not wan this section                                                                                                    | Event Status: Scheduled                                                                                                    |                                                                                                    |                                                                                                    | Event ID Presentation Date & Time (53) Presentation Name Name of Presenter(s)                                                                                                    |
| Der Reich 2000 Der Beiter Gester Aussichen und einer Beiter<br>einer Verse Aussicher Gester Aussich Aussichen Beiter<br>einer Verse Aussicher<br>einer Verse Aussicher Gester<br>Beiter Beiter<br>Beiter Beiter<br>Beiter Beiter<br>Beiter<br>Beiter | Created By:<br>Hulyana Zhou<br>Graetico Date:<br>Mr 19, 2020<br>Midlah brest<br>Istopana Wildowst<br>Instrikt Pareliganta. | <ul> <li>Recompanies and binectory</li> <li>The following instruments have<br/>been introduced to help<br/>support your work flow:</li> <li>Visual prompts for site<br/>and system information<br/>(nersing support, system)</li> <li>Ability to identify survival<br/>support when booking</li> </ul>                                                                                                    | Mentificite Enteredition     Constant for Large with the sensitie     Original and the sensities     Mentification in a sensitive for MID-0010 whole engineses     Mentification     Mentification     Mentification     Constant for the sensities                                                                                                    | EXC114. More 31, 2019 2 1010 in More Cland Clance Version Version Annue Al Marcellon More Annue Al Marcellon More Annue A |
| is sources<br>Anatolise: 30 Camerty Registered: 0 581 Analolis: 30<br>Anatolise: 375 forts are analolise<br>Registration address Net 22, 2222<br>Access: Prochamistra an aid"register<br>Cameryor: AdventureTere                                                                                                    | Corp from<br>Corp from<br>Correct Tweet<br>Noncer Attachments<br>Recor<br>Front                                            | <ul> <li>Day-of contact information<br/>in event details</li> <li>Click here to find out more.</li> </ul>                                                                                                    | Croate a new Usomane?: O Yes O No<br>Usomane: abo:                                                                                                    | A phase adduct statistication assessed and a strend and managed have of traggerund of terms:     A phase adduct statistication assesses and adduct and managed have of traggerund of terms:     A phase adduct statistication and an adduct and the strend and traggerund of terms:     A phase adduct statistication and an adduct adduct ad |
|                                                                                                    | ss: Participants can self-register                                                                                         | Registration seaderics Nar 20, 2020 Resident Cas self-register Participants cas self-register Participants cas self-register Reser Rese Rese | Negretario dedres Nr 27, 2020 Million Marco Marco Mar<br>Marco Marco Marco<br>Marco Marco Marco Marco Marco Marco Marco Marco Marco Marco Marco Marco Marco Marco Marco Marco Marco Marco Marco Marco Marco | Important andress for 32, 320         Important andress for 32, 320           Important andress for 32, 320         Important andress for 32, 320           Important andress for 32, 320         Important andress for 32, 320           Important and important andress for 32, 320         Important andress for 32, 320           Important andress for 32, 320         Immortant and andress for 32, 320           Immortant and important andress for 32, 320         Immortant and andress for 32, 320                                                                                                    |

Once scheduled, click the Request Webcast button on the right side to fill in the details.

Make sure to enter the **Presenter Name** and **Email**. Select Live and Archived or Archived Only to record the event. Select Yes for Password Protection and create a Username and Password for viewer webcast access.

After hitting Submit Request, the presenter will receive an OTN Webcasting Agreement Form email. The presenter must click on the link in the email to consent to the recorded session being posted to the Webcast Centre.

## **Best Practices**

- Noting Indirect Clinical Event in the Event TItle enables OTN to identify webcasts that have been archived. These will be removed after the pandemic period is lifted (working assumption is 90 days from time of event).
- The username and password for webcasts should not be shared with anyone who is not on the meeting invitation.
- Privacy is a joint responsibility; please advise those attending the webcast that they are not to record the event on their mobile device.

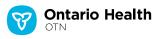